# Package 'GSEAlm'

# October 8, 2014

<span id="page-0-0"></span>Title Linear Model Toolset for Gene Set Enrichment Analysis

Version 1.24.0

Author Assaf Oron, Robert Gentleman (with contributions from S. Falcon and Z. Jiang)

Description Models and methods for fitting linear models to gene expression data, together with tools for computing and using various regression diagnostics.

Depends Biobase

# Suggests

GSEABase,Category, multtest, ALL, annotate, hgu95av2.db,genefilter, GOstats, RColorBrewer

Maintainer Assaf Oron <assaf@uw.edu>

License Artistic-2.0

biocViews Microarray

# R topics documented:

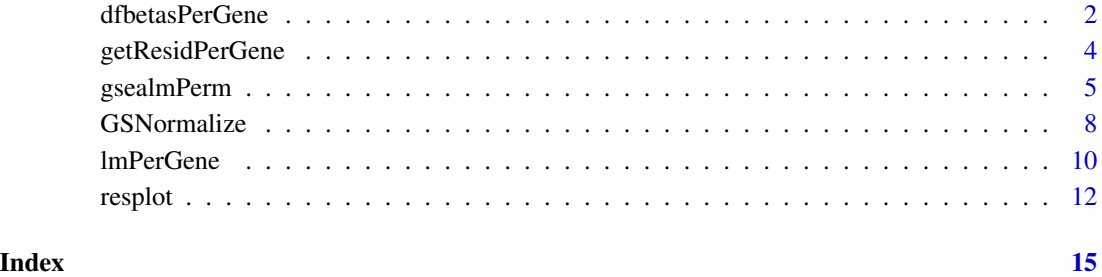

<span id="page-1-1"></span><span id="page-1-0"></span>

#### <span id="page-1-2"></span>Description

This is an extension of standard linear-model diagnostics for use with gene-expression datasets, in which the same model was run simultaneously on each row of a response matrix.

# Usage

```
dfbetasPerGene(lmobj)
CooksDPerGene(lmobj)
dffitsPerGene(lmobj)
Leverage(lmobj)
```
#### Arguments

lmobj An object produced by [lmPerGene](#page-9-1).

#### Details

Deletion diagnostics gauge the influence of each observation upon model fit, by calculating values after removal of the observation and comparing to the complete-data version.

DFFITS<sub>i</sub> measures the distance on the response scale, between fitted values with and without observation  $y \ i$ , at point i. The distance is normalized by the regression standard error and the point's leverage (see below).

Cook's  $D_i$  is the square of the distance, in parameter space, between parameter estimates with and without observation  $y\_{i}$ , normalized and rescaled by standard errors and by a factor depending upon leverage.

DFBETA $S_{i,j}$  breaks the square root of Cook's D into its Euclidean components for each parameter j - but uses a somewhat different scaling function from Cook's D.

The leverage is the diagonal of the "hat matrix"  $X'(X'X)^{-1}X'$ . This measure provides the relative weight of observation y\\_i in the fitted value y-hat\\_i. Typically observations with extreme X values (or belonging to smaller groups if model variables are categorical) will have high leverage.

All these functions exist for standard regression, see [influence.measures](#page-0-0).

The functions described here are extensions for the case in which the response is a matrix, and the same linear model is run on each row separately.

For more details, see the references below.

All functions are implemented in matrix form, which means they run quite fast.

# dfbetasPerGene 3

# Value

[dfbetasPerGene](#page-1-1) A G x n x p array, where G, n are the number of rows and columns in the input's expression matrix, respectively, and p the number of parameters in the linear model (including intercept)

[CooksDPerGene](#page-1-2) A G x n matrix.

[dffitsPerGene](#page-1-2) A G x n matrix.

[Leverage](#page-1-2) A vector of length n, corresponding to the diagonal of the "hat matrix".

#### Note

The commonly-cited reference alert thresholds for diagnostic measures such as Cook's \$D\$ and DFBETAS, found in older references, appear to be out of date. See LaMotte (1999) and Jensen (2001) for a more recent discussion. Our suggested practice is to inspect any samples or values that are visibly separate from the pack.

#### Author(s)

Robert Gentleman, Assaf Oron

#### References

Belsley, D. A., Kuh, E. and Welsch, R. E. (1980) Regression Diagnostics. New York: Wiley.

Cook, R. D. and Weisberg, S. (1982) Residuals and Influence in Regression. London: Chapman and Hall.

Williams, D. A. (1987) Generalized linear model diagnostics using the deviance and single case deletions. Applied Statistics \*36\*, 181-191.

Fox, J. (1997) Applied Regression, Linear Models, and Related Methods. Sage.

LaMotte, L. R. (1999) Collapsibility hypotheses and diagnostic bounds in regression analysis. Metrika 50, 109-119.

Jensen, D.R. (2001) Properties of selected subset diagnostics in regression. Statistics and Probability Letters 51, 377-388.

### See Also

[influence.measures](#page-0-0) for the analogous simple regression diagnostic functions

```
data(sample.ExpressionSet)
layout(1)
lm1 = lmPerGene( sample.ExpressionSet,~score+type)
CD = CooksDPerGene(lm1)
### How does the distribution of mean Cooks distances across samples look?
boxplot(log2(CD) ~ col(CD),names=colnames(CD),ylab="Log Cooks
Distance",xlab="Sample")
### There are a few gross individual-observation outliers (which is why we plot on the log
```

```
### scale), but otherwise no single sample pops out as problematic. Heres
### one commonly-used alert level for problems:
lines(c(-5,30),rep(log2(2/sqrt(26)),2),col=2)
DFB = dfbetasPerGene(lm1)
### Looking for simultaneous two-effect outliers - 500 genes times 26
### samples makes 13000 data points on this plot
plot(DFB[,,2],DFB[,,3],main="DFBETAS for Score and Type (all genes)",xlab="Score Effect
Offset (normalized units)",ylab="Type Effect Offset (normalized units)",pch=+,cex=.5)
lines(c(-100,100),rep(0,2),col=2)
lines(rep(0,2),c(-100,100),col=2)
DFF = dffitsPerGene(lm1)
summary(apply(DFF,2,mean))
Lev = Leverage(lm1)
table(Lev)
### should have only two unique values because this is a dichotomous one-factor model
```
<span id="page-3-1"></span>getResidPerGene *Row-by-Row Linear-Model Residuals for Gene Expression (or similar) Data Structures*

# **Description**

This produces residuals of an identical linear model applied to each row of a gene expression matrix (or similar dataset). Computation speed is achieved via straightforward matrix algebra. Most commonly-used residual types are available.

#### Usage

```
getResidPerGene(lmobj, type = "extStudent")
```
# Arguments

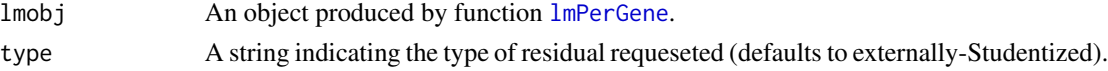

#### Details

Types of residuals now available:

"response" Response residuals, observed minus fitted

"normalized" Response residuals divided by the estimated residual S.E.

"intStudent" Internally Studentized residuals, often referred to as "Standardized"

default Externally Studentized residuals, which can be used directly for outlier identification

<span id="page-3-0"></span>

# <span id="page-4-0"></span>gsealmPerm 5

# Value

Returns a instance of ExpressionSet where the expression matrix contains the residuals. The phenoData are inherited from lmobj\$eS.

# Author(s)

Robert Gentleman, Assaf Oron

#### See Also

[lmPerGene](#page-9-1), [resplot](#page-11-1),[dfbetasPerGene](#page-1-1),[influence.measures](#page-0-0)

### Examples

```
data(sample.ExpressionSet)
lm1 = lmPerGene(sample.ExpressionSet,~sex)
r1 = getResidPerGene(lm1)
### now a boxplot of all residuals by sample
resplot(resmat=exprs(r1),fac=sample.ExpressionSet$sex)
### This plot is not very informative because of some gross outliers;
### try this instead
resplot(resmat=exprs(r1),fac=sample.ExpressionSet$sex,lims=c(-5,5))
```
<span id="page-4-1"></span>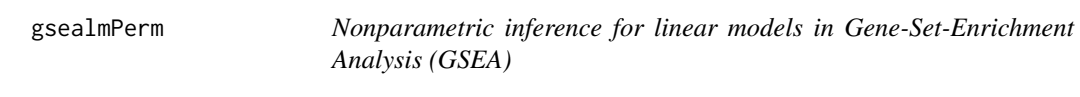

# Description

Provides permutation-based p-values for a main effect at the gene-set level, potentially adjusting for the effect of other variables via a linear model. This is a generalization and upgrade of [gseattperm](#page-0-0).

# Usage

```
gsealmPerm(eSet, formula = "", mat, nperm, na.rm = TRUE, pooled=FALSE, detailed=FALSE,...)
```
#### Arguments

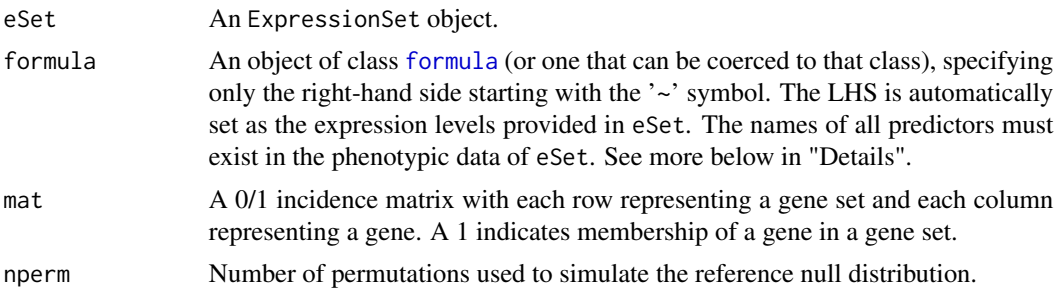

# 6 gsealmPerm

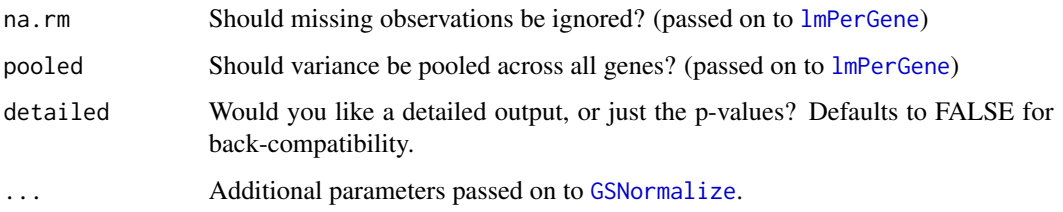

# Details

If a formula is provided, the permutation test permutes sample (i.e. column) labels, so essentially the effect is compared with the null distribution of effects for \*each particular gene-set separately\*. This neutralizes the impact of intra-sample correlations. If the formula contains two or more covariates, the effect of interest must be the first one in the formula. This effect's covariate values are permuted within each subgroup defined by identical values on all other covariates. This means, that the other covariates \*must\* be discrete, otherwise the analysis is meaningless. The effect of interest is the only one that can be continuous.

If a formula is \*not\* provided, a row-permutation test is performed on average expression levels. This test examines whether each gene-set is differentially expressed (on the average), compared with a permutation baseline of random gene-sets of the same size.

The p-values have now been corrected to reflect the accepted statistical approach, i.e. that the observed data is considered part of the permutation distribution under the null. Hence, p-values of zero are impossible from now on. This is hard-coded.

# Value

If detailed=FALSE, A matrix with the same number of rows as mat and two columns, "Lower" and "Upper". The "Lower" ("Upper") column gives the probability of seeing a t-statistic smaller or equal (larger or equal) to the observed. If 'mat' had row names, so will the output.

If detailed=TRUE, A list with components:

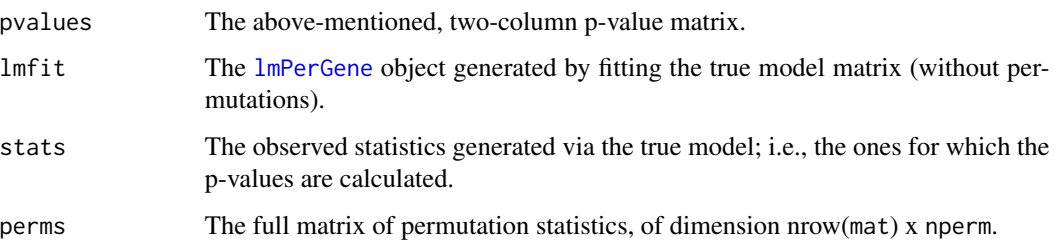

#### Warnings

1. Inference is \*only\* for the first term in the model. If you want inference for more terms, re-run the function on the same model, changing order of terms each time.

2. To repeat: the adjusting covariates (all terms except the first) have to be discrete. Adding a continuous covariate with unique values for most samples, may result in an infinite loop. However, you \*can\* put a continuous covariate as your first term.

# gsealmPerm 7

#### **Note**

This function is a generic template for GSEA permutation tests. The particular type of GSEA statistic used is determined by [GSNormalize](#page-7-1), which is called by this function. Permutations are generated via repeated calls to [lmPerGene](#page-9-1).

#### Author(s)

Assaf Oron

# See Also

[gseattperm](#page-0-0),[GSNormalize](#page-7-1), [lmPerGene](#page-9-1). The [GlobalAncova](#page-0-0) package provides a generic \$F\$-test for model selection, while [gsealmPerm](#page-4-1) can be used as a Wald test for the addition of a single covariate to the model.

#### Examples

```
data(sample.ExpressionSet)
```

```
### Generating random pseudo-gene-sets
fauxGS=matrix(sample(c(0,1),size=50000,replace=TRUE,prob=c(.9,.1)),nrow=100)
```

```
### inference for sex: sex is first term
sexPvals=gsealmPerm(sample.ExpressionSet,~sex+type,mat=fauxGS,nperm=40)
```

```
### inference for type: type is first term
typePvals=gsealmPerm(sample.ExpressionSet,~type+sex,mat=fauxGS,nperm=40,removeShift=TRUE)
```

```
### plotting the p-values; note that the effect direction depends upon
### factor level order (defaults to alphabetical)
layout(t(1:2))### Sex p-values are center-heavy, typical when the effect is dominated
### by another effect
hist(sexPvals[,2],10,main="Sex Effect p-values",xlab="p-values for Male minus Female",xlim=c(0,1))
### The dominating effect is type, where there is a baseline shift in
### favor of controls
hist(typePvals[,1],10,main="Type Effect p-values",xlab="p-values for Case minus Control",xlim=c(0,1))
```
#### ############

```
### Modeling type again - and now we add a baseline-shift removal (the removeShift argument passed on to GSNormalize)
typePvals1=gsealmPerm(sample.ExpressionSet,~type+sex,mat=fauxGS,nperm=40,removeShift=TRUE)
### Modeling type again - and now the shift removal is by mean instead
### of the default median
typePvals2=gsealmPerm(sample.ExpressionSet,~type+sex,mat=fauxGS,nperm=40,removeShift=TRUE,removeStat=mean)
### Now notice the differences between the 3 versions! This is a weird
### dataset indeed; its also important to undrestand which research
```

```
### question you are trying to answer :)
```

```
hist(typePvals1[,1],10,main="Type Effect p-values",xlab="p-values for Case minus Control",xlim=c(0,1))
hist(typePvals2[,1],10,main="Type Effect p-values",xlab="p-values for Case minus Control",xlim=c(0,1))
```

```
GSNormalize Aggregating and calculating expression statistics by Gene Set
```
# **Description**

Provides an interface for producing aggregate gene-set statistics, for gene-set-enrichment analysis (GSEA). The function is best suited for mean or rescaled-mean GSEA approaches, but is hopefully generic enough to enable other approaches as well.

# Usage

```
GSNormalize(dataset, incidence, gseaFun = crossprod, fun1 = "/",
            fun2 = sqrt, removeShift=FALSE, removeStat=mean, ...)
identity(x)
one(x)
```
# Arguments

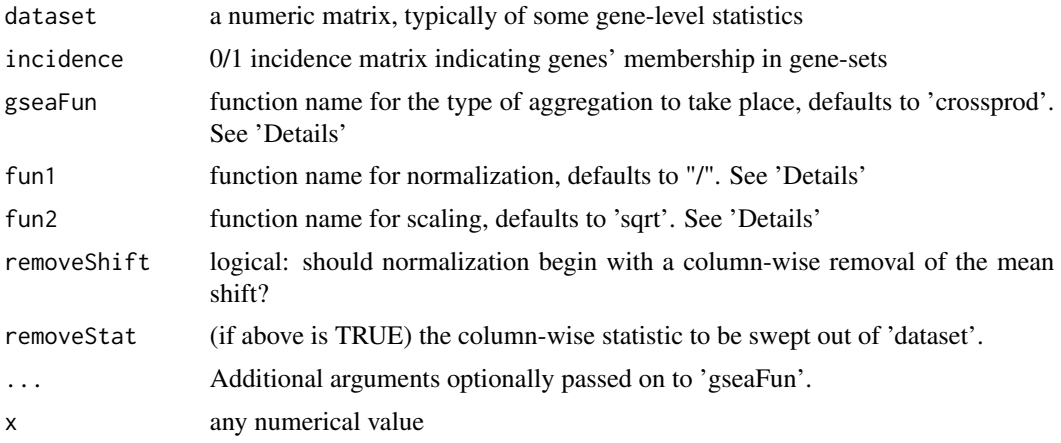

# Details

In gene-set-enrichment analysis (GSEA), the core step is aggregating (or calculating) gene-setlevel statistics from gene-set statistics. This utility achieves the feat. It is tailored specifically for rescaled-sums of the type suggested by Jiang and Gentleman (2007), but is designed as a generic template that should other GSEA approaches. In such cases, at this moment users should provide their own version of 'gseaFun'.

The default will generate sums of gene-level values divided by the square-root of the gene-set size (in other words, gene-set means multiplied by the square-root of gene-set size). The arithmetic works like this:

gene-set stat = gseaFun(t(incidence),dataset),...) 'fun1' fun2(gene-set size).

# GSNormalize 9

In case there is a known (or suspected) overall baseline shift (i.e., the mass of gene-level stats is not centered around zero) it may be scientifically more meaningful to look for gene-set deviating from this baseline rather than from zero. In this case, you can set 'removeShift=TRUE'.

Also provided are the 'identity' function (identity = function(x) x), so that leaving 'gseaFun' and 'fun1' at their default and setting 'fun2 = identity' will generate gene-set means – and the 'one' function to neutralize the effect of both 'fun1' and 'fun2' (see note below).

#### Value

'GSNormalize' returns a matrix with the same number of rows as 'incidence' and the same number of columns as 'dataset' (if 'dataset' is a vector, the output will be a vector as well). The respective row and column names will carry through from 'dataset' and 'incidence' to the output.

'identity' simply returns x. 'one' returns the number 1.

#### **Note**

If you want to create your own GSEA function for 'gseaFun', note that it should receive the transposed incidence matrix as its first argument, and the gene-level stats as its second argument. In other words, both should have genes as rows. also, you can easily neutralize the effect of 'fun1', 'fun2' by setting "fun2 = one".

#### Author(s)

Assaf Oron

# References

Z. Jiang and R. Gentleman, "Extensions to Gene Set Enrichment Analysis",Bioinformatics (23),306- 313, 2007.

# See Also

[gsealmPerm](#page-4-1), which relies heavily on this function. The function [applyByCategory](#page-0-0) from the Category package has similar functionality and is preferable when the applied function is complicated. [GSNormalize](#page-7-1) is better optimized for matrix operations.

```
data(sample.ExpressionSet)
lm1 = lmPerGene(sample.ExpressionSet,~sex+type)
```

```
### Generating random pseudo-gene-sets
fauxGS=matrix(sample(c(0,1),size=50000,replace=TRUE,prob=c(.9,.1)),nrow=100)
```

```
### "tau-stats" for gene-SET-level type effect, adjusting for sex
fauxEffects=GSNormalize(lm1$coefficients[3,]/sqrt(lm1$coef.var[3,]),incidence=fauxGS)
```

```
qqnorm(fauxEffects)
### diagonal line represents zero-shift null; note that it doesnt fit
abline(0,1,col=2)
```
#### <span id="page-9-0"></span>10 lmPerGene

```
### a better option may be to run a diagonal through the middle of the
### data (nonzero-shift null, i.e. type may have an effect but it is the
### same for all gene-sets); note that if any outlier shows, it is a purely random one!
abline(median(fauxEffects),1,col=4)
#### Now try with baseline-shift removal
fauxEffects=GSNormalize(lm1$coefficients[3,]/sqrt(lm1$coef.var[3,]),incidence=fauxGS,removeShift=TRUE)
qqnorm(fauxEffects)
abline(0,1,col=2)
```
<span id="page-9-1"></span>lmPerGene *Fit linear model for each gene*

#### Description

For each gene, lmPerGene fits the same, user-specified linear model. It returns the estimates of the model parameters and their variances for each fitted model. The function uses matrix algebra so it is much faster than repeated calls to lm.

#### Usage

lmPerGene(eSet, formula, na.rm=TRUE,pooled=FALSE)

#### Arguments

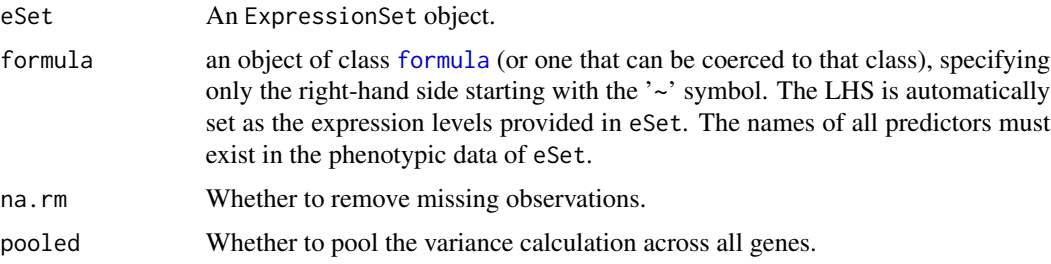

#### Details

This function efficiently computes the least squares fit of a linear regression to a set of gene expression values. We assume that there are G genes, on n samples, and that there are p variables in the regression equation. So the result is that G different regressions are computed, and various summary statistics are returned.

Since the independent variables are the same in each model fitting, instead of repeatedly fitting linear model for each gene, lmPerGene accelarates the fitting process by calculating the hat matrix

#### lmPerGene 11

 $X(X'X)^{(-1)}X'$  first. Then matrix multiplication, and solve are to compute estimates of the model parameters.

Leaving the formula blank (the default) will calculate an intercept-only model, useful for generic pattern and outlier identification.

# Value

A list with components:

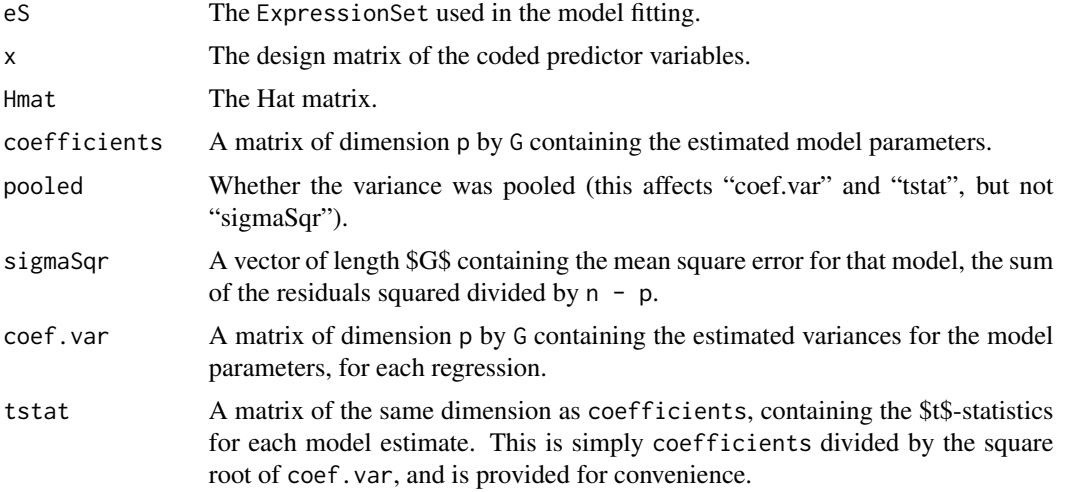

# Author(s)

Robert Gentleman, Assaf Oron

#### See Also

[getResidPerGene](#page-3-1) to extract row-by-row residuals; [gsealmPerm](#page-4-1) for code that utilizes 'lmPerGene' for gene-set-enrichment analysis (GSEA); and [CooksDPerGene](#page-1-2) for diagnostic functions on an object produced by 'lmPerGene'. Applying a by-gene regression in the manner performed here is a special case of a more generic linear-model framework available in the [GlobalAncova](#page-0-0) package; our assumption here is equivalent to a diagonal covariance structure between genes, with unequal variances.

```
data(sample.ExpressionSet)
layout(1)
lm1 = lmPerGene(sample.ExpressionSet,~sex)
qqnorm(lm1$coefficients[2,]/sqrt(lm1$coef.var[2,]),main="Sample Dataset: Sex Effect by Gene",ylab="Individual Ge
abline(0,1,col=2)
lm2 = lmPerGene(sample.ExpressionSet,~type+sex)
qqnorm(lm2$coefficients[2,]/sqrt(lm2$coef.var[2,]),main="Sample Dataset: Case vs. Control Effect by Gene, Adjuste
abline(0,1,col=2)
```
<span id="page-11-1"></span><span id="page-11-0"></span>resplot *Simple Graphical Summaries for Gene Set Enrichment Analysis (GSEA)*

#### Description

Diagnostic plots for GSEA. 'resplot' and 'restrip' group residuals (or expression levels) from a specific gene-set by sample. 'mnDiffPlot' shows mean expression differences for a dichotomous phenotype, by gene, for a specific gene set.

#### Usage

```
resplot(GSname = "All", resmat, incidence = dumminc(resmat), fac,
     atomic = "Gene", core.text = "Residuals by Sample",
     yname = "Standardized Residual", xname = "Sample ID",
     ID = colnames(resmat), lims = 0, games = levels(factor(fac)),prefix = "", horiz = FALSE, colour=5, pch=+, ...)restrip(GSname = "All", resmat, incidence = dumminc(resmat), fac,
   atomic = "Gene", core.text = "Residuals by Sample",
  yname = "Standardized Residual", xname = "Sample ID", ID = colnames(resmat),
 gnames = levels(factor(fac)), prefix = "", colour=c(2:4,6), resort=TRUE,
 horiz = FALSE, resort.fun=num.positive, pch=+, \ldots)
mnDiffPlot(GSname = "All", exprmat, incidence = dumminc(exprmat), fac,
```

```
atomic = "Gene", core.text = paste("Mean Expression Difference by",atomic),
yname="Log Expression Ratio", xname="Log Expression",
gnames = levels(factor(fac)), prefix = "", fitline=FALSE, varsize=FALSE,
reverse=FALSE, ...)
```
# Arguments

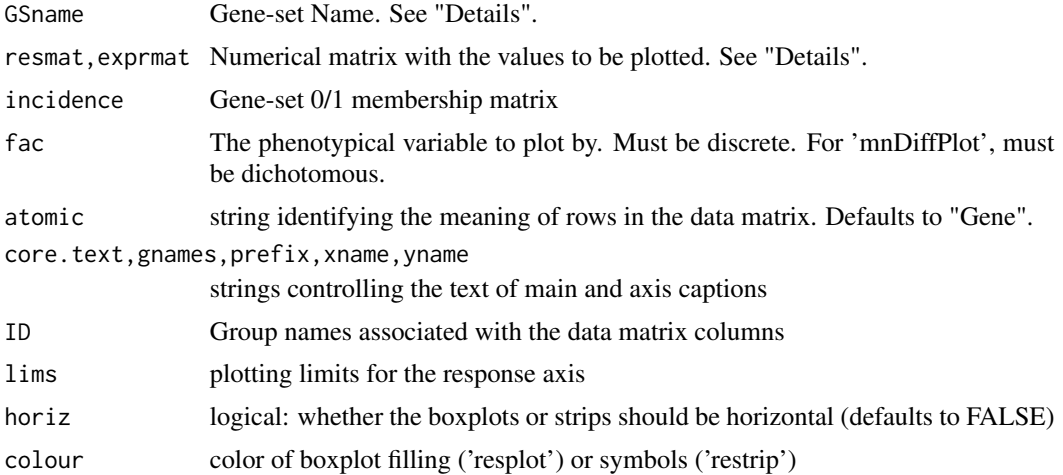

#### resplot that the contract of the contract of the contract of the contract of the contract of the contract of the contract of the contract of the contract of the contract of the contract of the contract of the contract of t

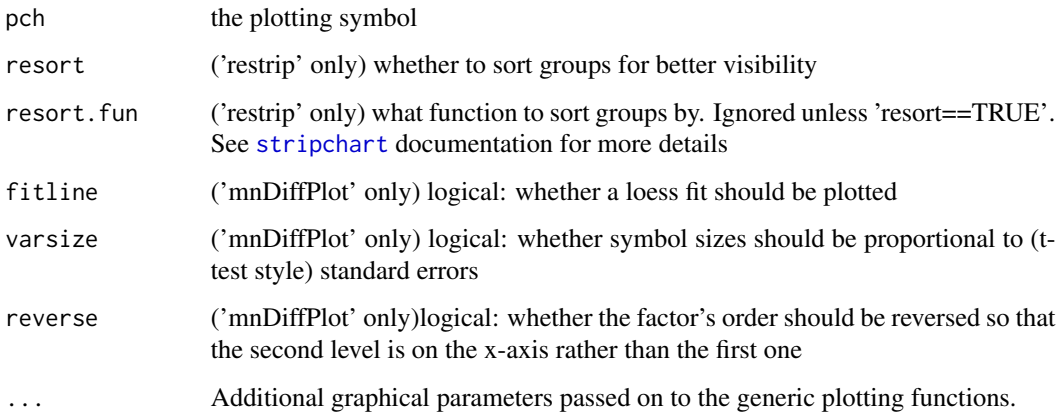

#### Details

These functions provide simple graphical summaries for processed gene-expression data, or other similar datasets for which matrix form is useful. They are tailored predominantly for GSEA, but are useful in general as well.

'resplot' calls [boxplot](#page-0-0) and 'restrip' calls [stripchart](#page-0-0); both summarize \*all\* data points from those rows in 'resmat' which are members in the gene-set specified by 'GSname'. The summary is by column. For each level of 'fac' there will be a separate pane.

'mnDiffPlot' calls [plot](#page-0-0); it plots the mean differences, by row, between columns belonging to the two groups specified by 'fac', as a function of the mean values for the first group alone. Each row translates to a single point on the graph. Again, the summary is only for rows indicated by 'GSname'.

For gene-set selective plots to properly work, the incidence matrix needs to have non-empty row names, and 'GSname' must match one of them.

If both 'GSname' and 'incidence' are left blank, automatic utilities are called which help generate a summary of the entire matrix, by column.

All functions plot a reference line signalling zero. 'mnDiffPlot' also optionally plots a loess fit for expression differences (if 'fitline=TRUE').

# Note

One can use 'resplot'/'restrip' to plot raw expression values rather than residuals; it all depends on what's in the data matrix.

# Author(s)

Assaf Oron

# See Also

[boxplot](#page-0-0),[plot](#page-0-0),[stripchart](#page-0-0),[par](#page-0-0),[GOmnplot](#page-0-0)

14 resplot

```
data(sample.ExpressionSet)
lm1 = lmPerGene(sample.ExpressionSet,~sex)
r1 = getResidPerGene(lm1)
### now a boxplot of all residuals by sample
resplot(resmat=exprs(r1),fac=sample.ExpressionSet$sex)
### This plot is not very informative because of some gross outliers;
### try this instead
resplot(resmat=exprs(r1),fac=sample.ExpressionSet$sex,lims=c(-5,5))
### stripchart for first 10 genes
```

```
restrip(resmat=exprs(r1)[1:10,],fac=sample.ExpressionSet$type,prefix="Not")
```

```
### note the wild trajectory of the loess fit:
mnDiffPlot(exprmat=exprs(sample.ExpressionSet),fac=sample.ExpressionSet$type,xname="Raw Expression",yname="Exp
```
# <span id="page-14-0"></span>Index

∗Topic hplot resplot, [12](#page-11-0) ∗Topic methods getResidPerGene, [4](#page-3-0) gsealmPerm, [5](#page-4-0) GSNormalize, [8](#page-7-0) lmPerGene, [10](#page-9-0) resplot, [12](#page-11-0) applyByCategory, *9* boxplot, *13* CooksDPerGene, *3*, *11* CooksDPerGene *(*dfbetasPerGene*)*, [2](#page-1-0) dfbetasPerGene, [2,](#page-1-0) *3*, *5* dffitsPerGene, *3* dffitsPerGene *(*dfbetasPerGene*)*, [2](#page-1-0) formula, *5*, *10* getResidPerGene, [4,](#page-3-0) *11* GlobalAncova, *7*, *11* GOmnplot, *13* gsealmPerm, [5,](#page-4-0) *7*, *9*, *11* gseattperm, *5*, *7* GSNormalize, *6, 7*, [8,](#page-7-0) *9* identity *(*GSNormalize*)*, [8](#page-7-0) influence.measures, *2, 3*, *5* Leverage, *3* Leverage *(*dfbetasPerGene*)*, [2](#page-1-0) lmPerGene, *2*, *4–7*, [10](#page-9-0) mnDiffPlot *(*resplot*)*, [12](#page-11-0) one *(*GSNormalize*)*, [8](#page-7-0) par, *13* plot, *13*

resplot, *5*, [12](#page-11-0) restrip *(*resplot*)*, [12](#page-11-0)

stripchart, *13*